#### Solution to exercises in L#25

## Solution to Exercise (1) on Slide 12

• What is the output of the following program?

```
#include "stdio.h"
int main(void)
{
       printf("%c\n%c\n", "Hello"[1], "Hello"[4]);
       return 0;
}
```
e  $\Omega$ 

# Solution to Exercise (2-1) on Slide 15

```
• What is the output of the 
   following program?
     #include "stdio.h"
     void main(void)
     {
        char a[13] = "Good day";for(int i=0; i < 13; i++)
        {
          if(i \leq 8)
                    printf("%c\n",a[i]);
          else
                    printf("%d\n",a[i]);
        }
     }
                                                               G
                                                               o
                                                               o
                                                               d
                                                               d
                                                               a
                                                               y
                                                               \Omega\Omega\Omega\Omega
```
# Solution to Exercise (2-2) on Slide 16

• What is the output of the following program after changing "%d" to "%c" in the second printf()? #include "stdio.h" void main(void)  $\{$ char  $a[13] = "Good day";$ for(int i=0;  $i < 13$ ; i++) {  $if(i \leq 8)$ printf("%c\n",a[i]); else printf("%c\n",a[i]); } }

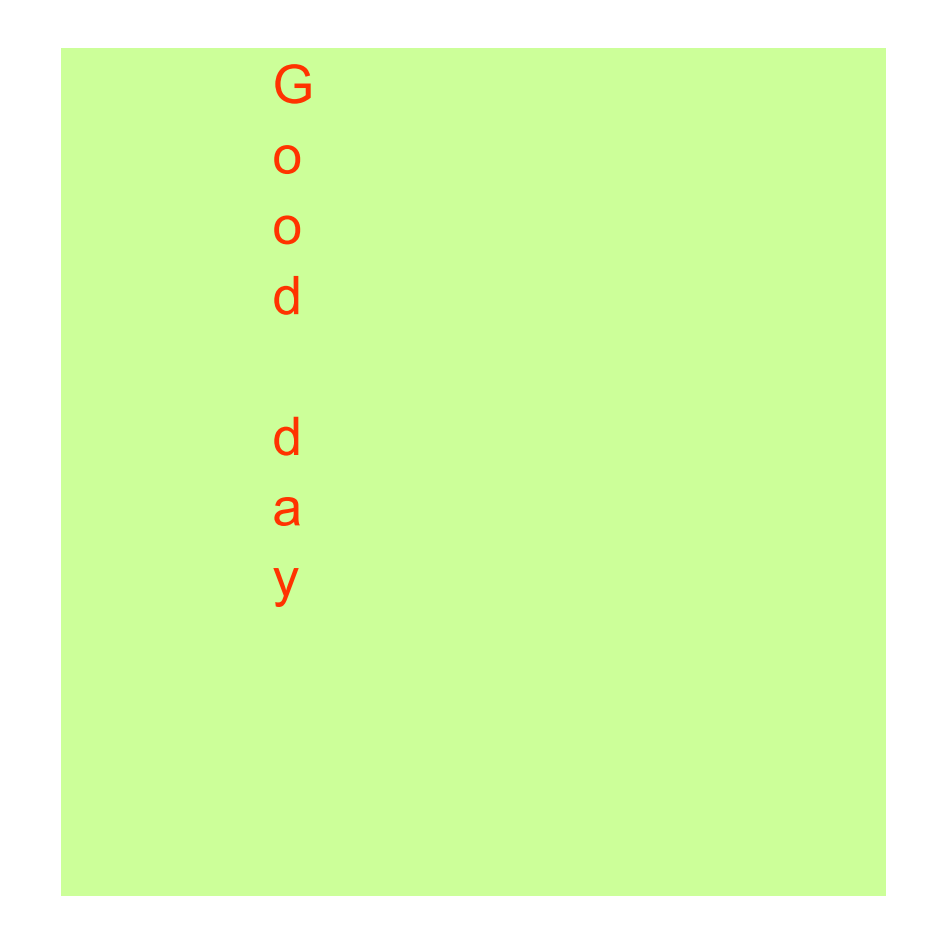

# Solution to Exercise (2-3) on Slide 17

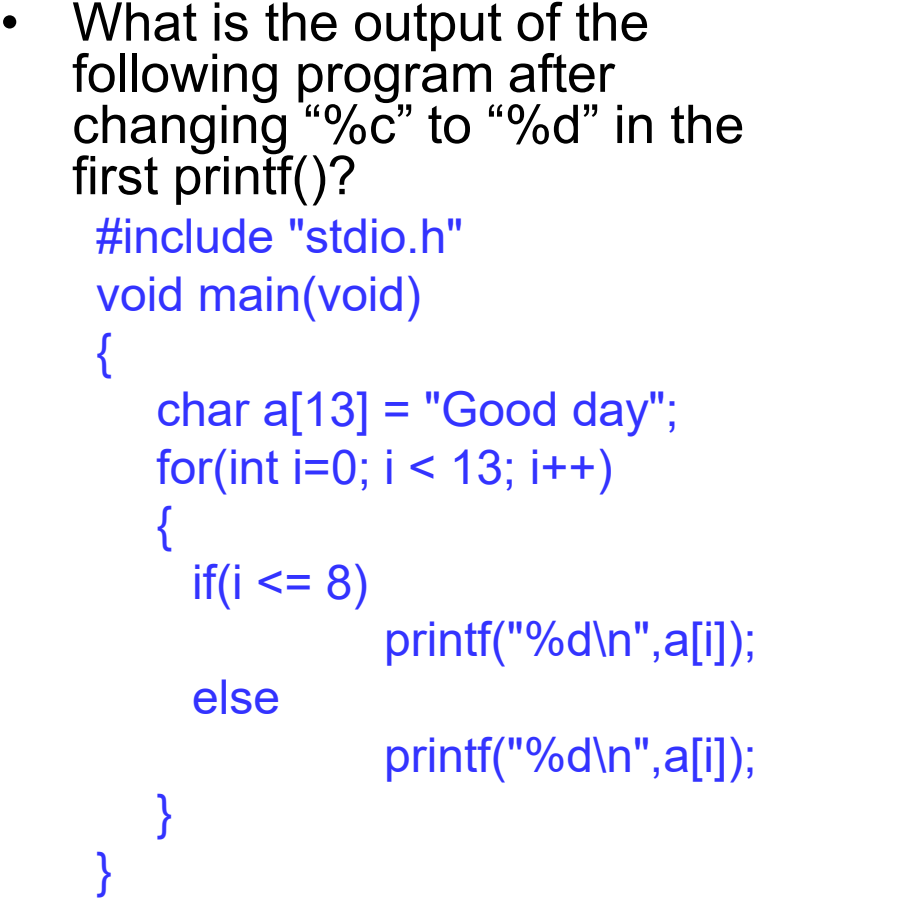

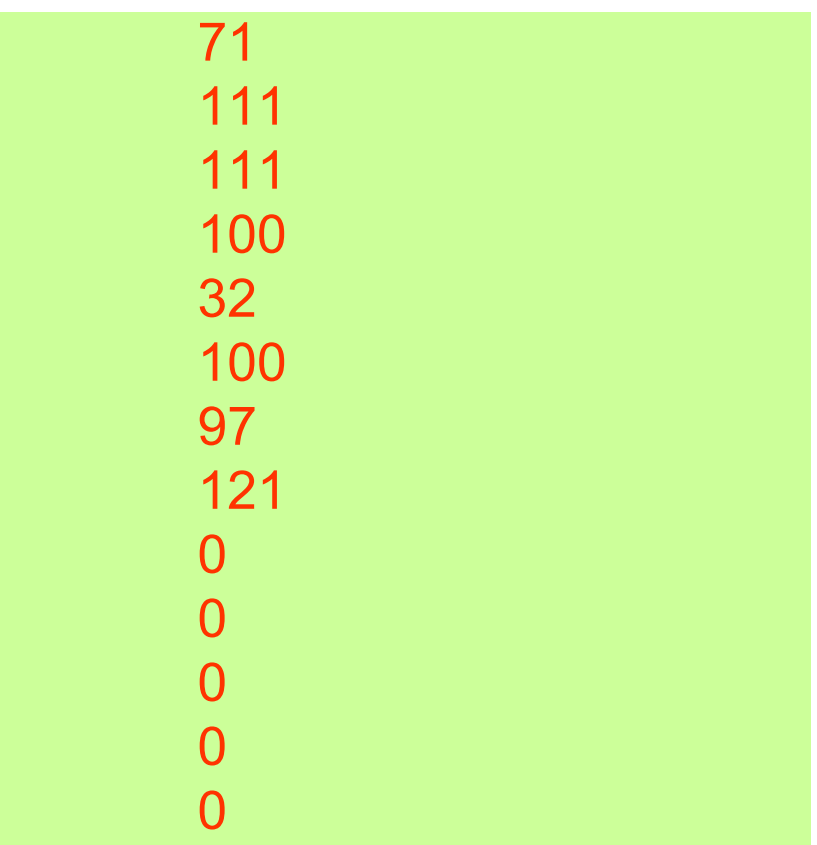

#### **The ASCII value of each character is output! Note: the ASCII code of '\0' is 0**

Dr. Xing 5

#### Review Question on Slide 18

• What is the output of the following program?

```
#include "stdio.h"
void main(void)
       char month[10] = "March";print(f("%c\n%c\n", month[1], month[4]);printf("%c\n%d\n', month[8], month[9]);
```
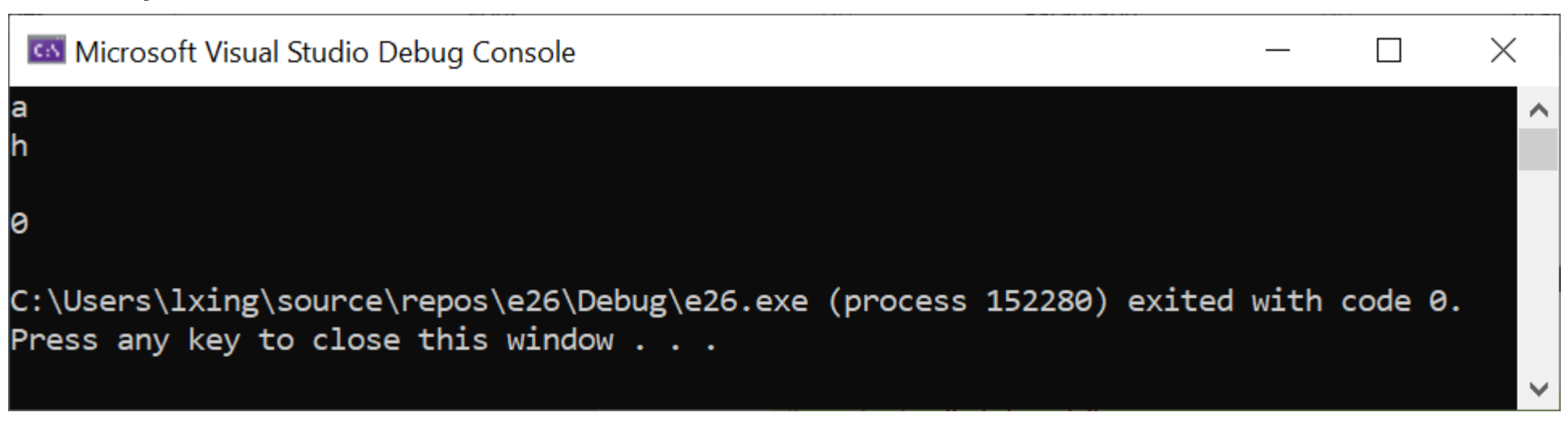

 $\{$ 

}